### <<Protel Dxp 2004 >>

 $<<$ Protel Dxp 2004  $>>$ 

- 13 ISBN 9787121103025
- 10 ISBN 7121103028

出版时间:2010-2

作者:葛中海//尤新芳

页数:247

PDF

http://www.tushu007.com

Protel Dxp 2004 Protel Dxp 2004

<<Protel Dxp 2004 >>

#### Protel Dxp 2004

Protel Dxp 2004

, tushu007.com

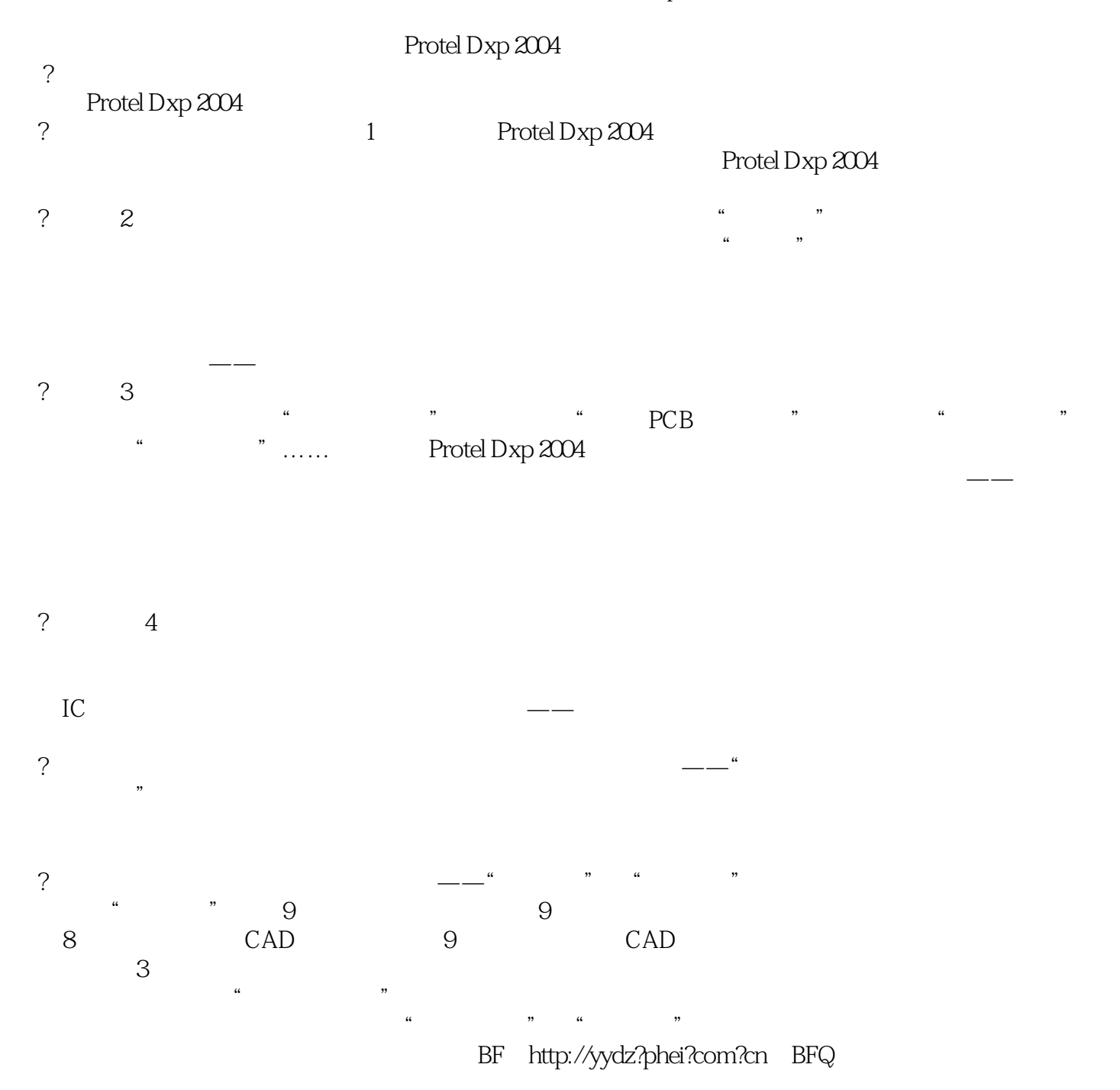

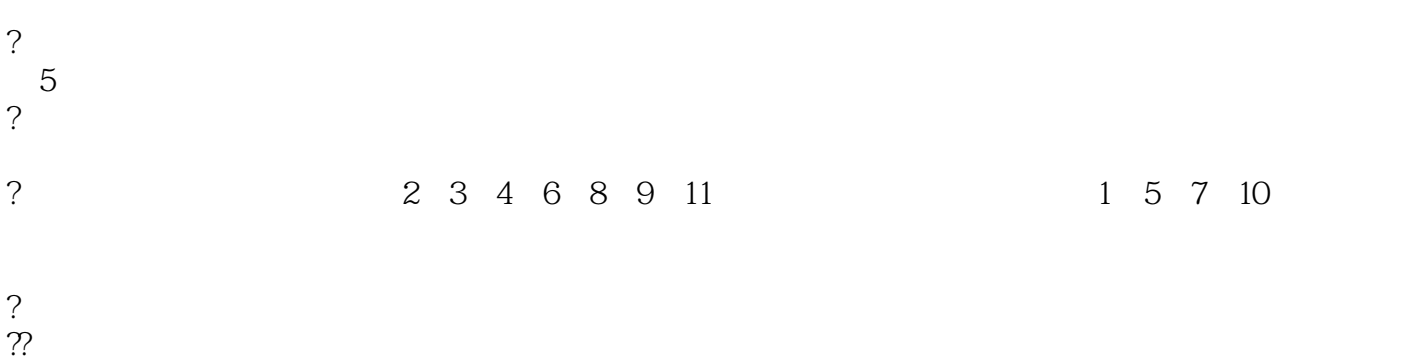

 $<<$  Protel Dxp 2004  $>>$ 

Protel Dxp 2004  $\qquad$ 

 $TA8712$ Protel Dxp 2004  $\blacksquare$ 

Protel Dxp 2004

 $CAD$ 

, tushu007.com

### $<<$  Protel Dxp  $2004$   $>>$

#### $($  )  $2008$  $(\bullet)$  $(%)$  $2009 \t6 \t\t\t (2009)$

*Page 5*

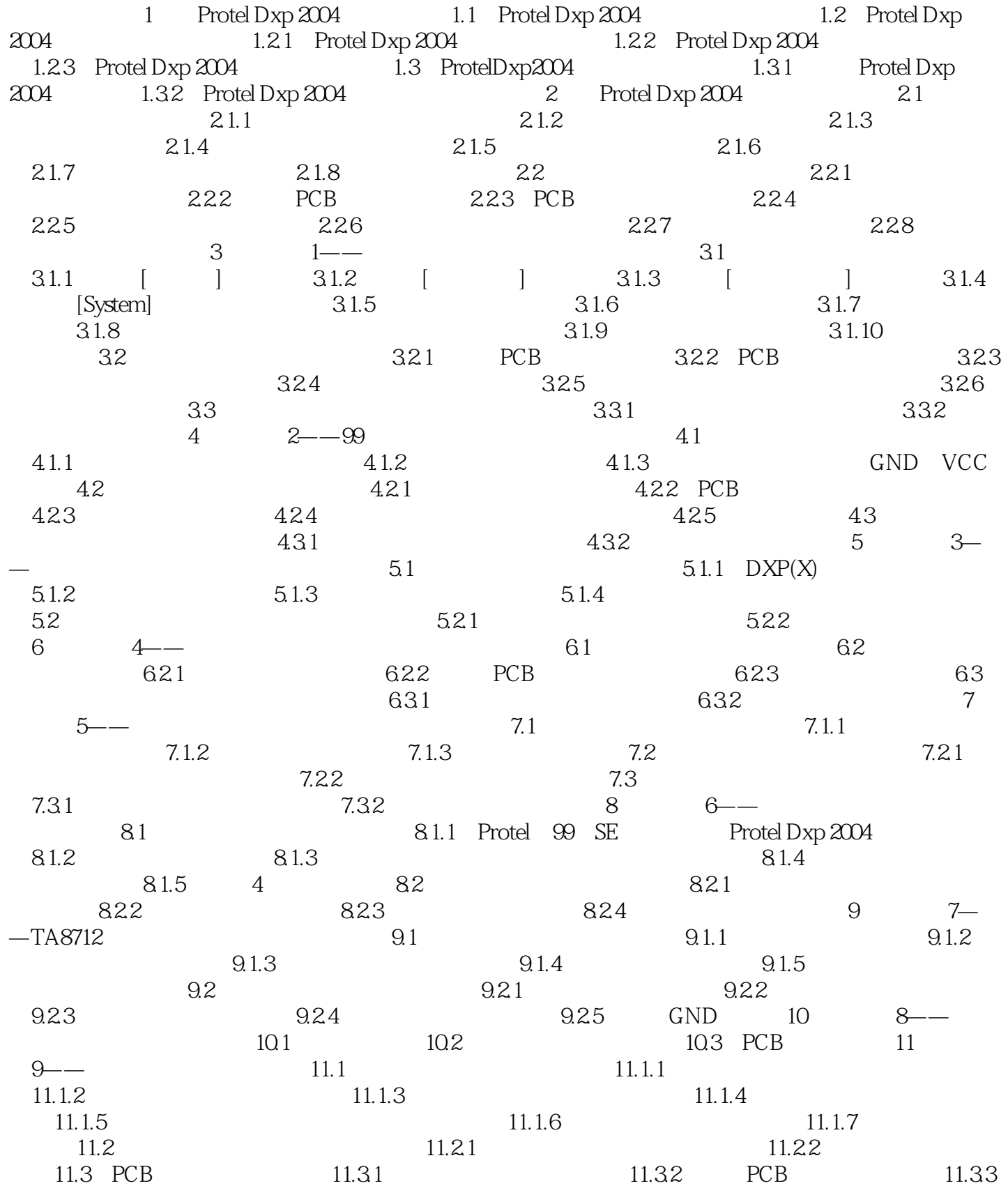

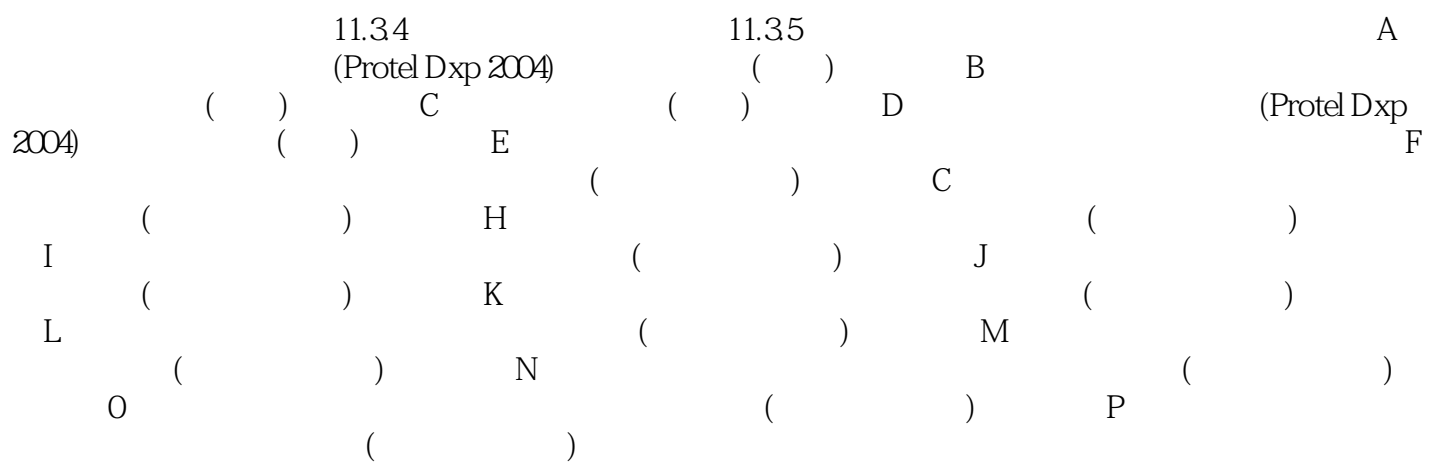

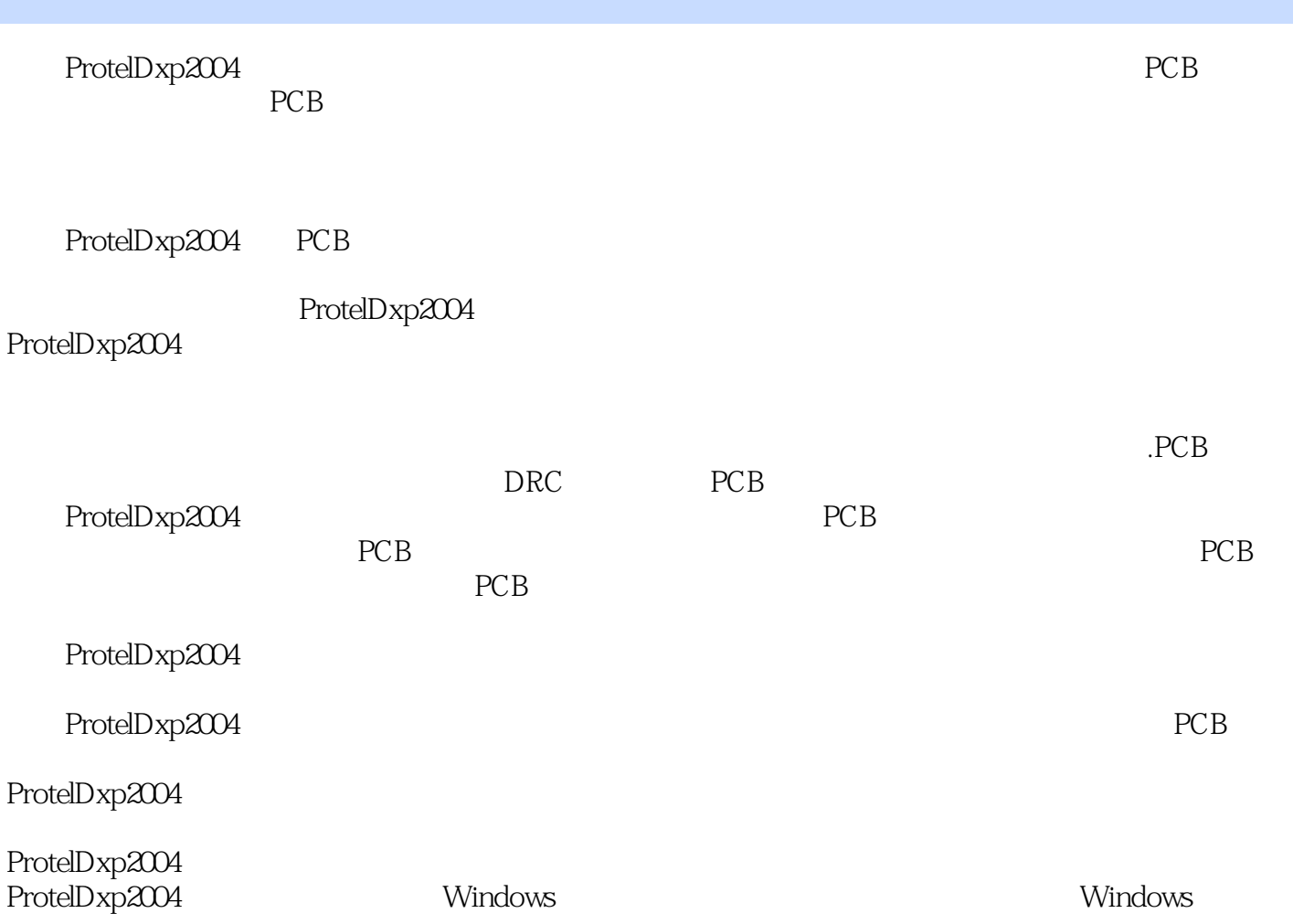

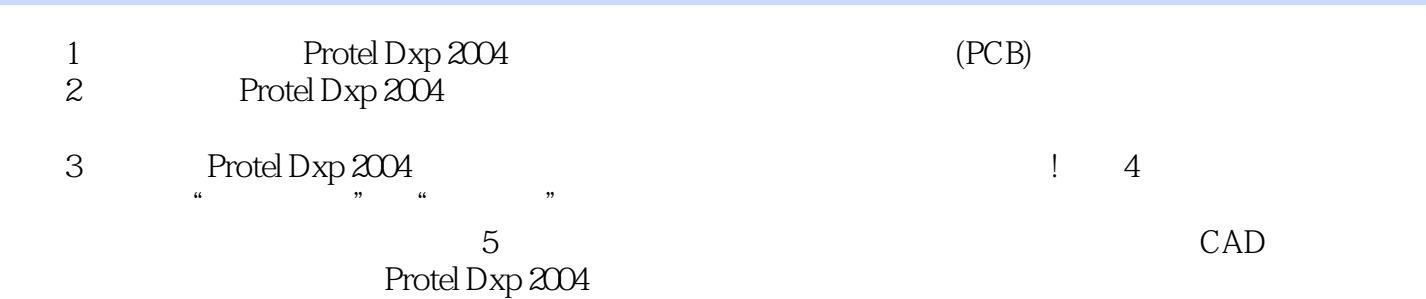

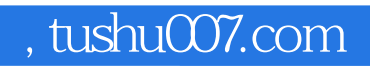

### $<<$  Protel Dxp  $2004$   $>>$

本站所提供下载的PDF图书仅提供预览和简介,请支持正版图书。

更多资源请访问:http://www.tushu007.com